# **Engine Combustion Fluent**

Right here, we have countless books **Engine Combustion Fluent** and collections to check out. We additionally allow variant types and plus type of the books to browse. The satisfactory book, fiction, history, novel, scientific research, as well as various supplementary sorts of books are readily within reach here.

As this Engine Combustion Fluent, it ends stirring swine one of the favored book Engine Combustion Fluent collections that we have. This is why you remain in the best website to look the incredible book to have.

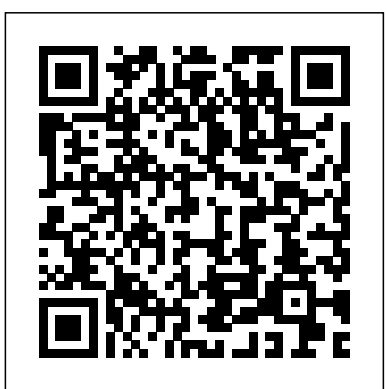

*Engine Combustion Fluent*

The analysis is conducted for three different external air velocities i.e. 5 m/s, 10 m/s and 20 m/s and the combustion model used for analysis is eddy dissipation.

Valve Engine Fluent - mallaneka.com

Fluent Tutorial Examples On Ic Engine Combustion Fluent tutorial SI part1 find ic engine ansys fluent tutorial librarydoc43 or just about any type of ebooks, for any type Page 10/27. Bookmark File PDF Fluent Tutorial For Ic Engines of product. Download: IC ENGINE ANSYS Fluent Tutorial For Ic Engines - wallet.guapcoin.com List of learning modules.

**I am simulating methane - air combustion on Ansys Fluent ...**

Get Free Valve Engine Fluent Cold Flow Simulation Inside an SI Engine are simulated without considering fuel combustion. The port injection is modeled and evaporation of fuel droplets is included. Internal Combustion (IC) Engine Design Webinars | ANSYS

I am working on a flow simulation in a rotary type of HCCI engine. I was using Species model to check the mixing of air-fuel without the reactions. The next step is combustion modeling.

#### *Fluent Engine Combustion Tutorial*

Combustion Tutorial Ansys Fluent! ANSYS Fluent Tutorial, Species Transport Modeling/Methane Combustion, (PART 1/2) CFD Fluent tutorial - Species transport, combustion and NOx production CFD ANSYS Tutorial - 3D LES simulation of methane combustion | Fluent **ANSYS Fluent**

Aerospike Rocket Nozzle (With Exhaust Plume): ANSYS Fluent Detailed TutorialCFD Tutorial - Rocket Nozzle Supersonic Flow in 3D | Fluent ANSYS Combustion Modeling and Simulation Part 2|| Species Transport Ansys Fluent Coal Combustion/Gasification Using CFD: Part 3 (Simulation \u0026 Post Processing ) Air flow in a room by an Air Conditioner simulating using Ansys Fluent *Part 3: ANSYS-Fluent (species transport combustion model) tutorial for gas burner with air swirler* CFD ANSYS Tutorial - liquid fuel Combustion using DPM | FluentNon-Premixed combustion by ANSYS FLUENT R19.2 Rocket Engine Nozzle: Propulsion CFD Verification and Thrust Calculations (ANSYS Fluent Tutorial) *Tutorial Ansys Fluent Methane Air Combustion Species Transport Reaction Methode for Beginner* ANSYS Fluent: Describing Non-premixed Combustion using the Steady Flamelet Model

**Axisymmetric Jet Nozzle / Compressible Flow Tutorial with NASA Validation (2020)** Nox Prediction by ANSYS Fluent Combustion Modeling Fluent combustion injection simulation | L.Prawin Comprehensive IC Engine Flow \u0026 Combustion Simulation | ANSYS

✅ Ansys Fluent Tutorial | Modeling Species Transport and Gaseous Combustion | Part 1/2

*Workshop on Computational Combustion \u0026 IC Engines | Skill-Lync* How Engines Work - (See Through Engine in Slow Motion) - Smarter Every Day 166 How does a Rocket Engine (and Nozzle) Work? - Compressible Flow Basics Internal Combustion Engine Simulation with CONVERGE CFD converging diverging rocket nozzle

✅ Ansys Fluent Tutorial | Modeling Species Transport and Gaseous Combustion | Part 2/2**Tutorial Ansys Fluent - Make Simulation Biomass Combustion DPM \u0026 Species Transport with Sub English Combustion Simulation | ANSYS**

ANSYS Fluent: Rocket Engine Nozzle (With Exhaust Plume) - Detailed \u0026 Accurate CFD Tutorial *Internal Combustion Engine CFD Analysis (I) -- Cold Flow Simulations* **Ansys WorkBench - Fluent C-D Nozzle tutorial**

*(PDF) Combustion Modelling ANSYS Tutorial* 3.4 ANSYS FLUENT For Spray Combustion: 1) VOF – DPM spray model. ... 4.1 Introduction to Diesel Engine combustion: In the diesel engine, the air and fuel mixture is ignited by compressing air in the combustion chamber to the point that the air becomes very hot, Fluent Engine Combustion Injection

This is the First part of the tutorial ,This tutorial will guide you how to model a species transport problem. In this tutorial there is a combustion of Meth...

**Turbulent Multiphase Combustion and CFD Modeling - CFD ...** In liquid rocket engine, stored liquid fuels fuel and oxidizer are injected into a combustion chamber where they mix and produces product of combustion. Then after, the hot flue gases passes through a nozzle to accelerate.

**Combustion Tutorial Ansys Fluent! ANSYS Fluent Tutorial, Species Transport Modeling/Methane Combustion, (PART 1/2) CFD Fluent tutorial - Species transport, combustion and NOx production CFD ANSYS Tutorial - 3D LES simulation of methane combustion | Fluent ANSYS Fluent Axisymmetric Jet Nozzle / Compressible Flow Tutorial with NASA Validation (2020) Nox Prediction by ANSYS Fluent Combustion Modeling Fluent combustion injection simulation | L.Prawin Comprehensive IC Engine Flow \u0026**

## **✅ Ansys Fluent Tutorial | Modeling Species Transport and Gaseous Combustion | Part 1/2**

✅ Ansys Fluent Tutorial | Modeling Species Transport and Gaseous Combustion | Part 2/2 **Tutorial Ansys Fluent - Make Simulation Biomass Combustion DPM \u0026 Species Transport with Sub English** *Workshop on Computational Combustion \u0026 IC Engines | Skill-Lync* How Engines Work - (See Through Engine in Slow Motion) - Smarter Every Day 166 How does a Rocket Engine (and Nozzle) Work? - Compressible Flow Basics Internal Combustion Engine Simulation with CONVERGE CFD converging diverging rocket nozzle

Aerospike Rocket Nozzle (With Exhaust Plume): ANSYS Fluent Detailed TutorialCFD Tutorial -Rocket Nozzle Supersonic Flow in 3D | Fluent ANSYS Combustion Modeling and Simulation Part 2 | Species Transport Ansys Fluent Coal Combustion/Gasification Using CFD: Part 3 (Simulation \u0026 Post Processing ) Air flow in a room by an Air Conditioner simulating using Ansys Fluent *Part 3: ANSYS-Fluent (species transport combustion model) tutorial for gas burner with air swirler*

CFD ANSYS Tutorial - liquid fuel Combustion using DPM | FluentNon-Premixed combustion by ANSYS FLUENT R19.2 Rocket Engine Nozzle: Propulsion CFD Verification and Thrust Calculations (ANSYS Fluent Tutorial) *Tutorial Ansys Fluent Methane Air Combustion Species Transport Reaction Methode for Beginner* ANSYS Fluent: Describing Non-premixed Combustion using the Steady Flamelet Model

ANSYS Fluent: Rocket Engine Nozzle (With Exhaust Plume) - Detailed \u0026 Accurate CFD Tutorial*Internal Combustion Engine CFD Analysis (I) -- Cold Flow Simulations* **Ansys**

# **WorkBench - Fluent C-D Nozzle tutorial**

Fluent Engine Combustion Tutorial fluent engine combustion tutorial is available in our digital library an online access to it is set as public so you can download it instantly. Our digital library hosts in multiple countries, allowing you to get the most less latency time to download any of our books like this one. Fluent Engine Combustion Tutorial - piwik.epigami.sg

## **ANSYS Fluent Tutorial, Species Transport Modeling/Methane ...**

In engines, combustion processes are known to be composed of three stages: initiation stage, propagation stage, cannot remember the third stage name. Important Note 2: I would only advice you model the combustion process when all the valves are closed. Meaning you will have to assign the inlets and outlets the same pressure value at the ...

#### **Rocket Engine Combustion - CFD Flow Engineering**

The combustion simulation of CI engine was developed using fluent software (ANSYS 14.5 package) and the various equations of the multi-dimensional model were solved by the software automatically. The main inputs include engine speed, injection details, bore, stroke, connecting rod length, initial pressure and temperature. CFD Studies of Combustion in DI Diesel Engine at Different ... *Ansys Fluent Internal Combustion Engine Tutorial*

## *Engine Combustion Fluent - old.dawnclinic.org*

The FGM method is implemented in Fluent and Star-CD. Subsequently, constant volume spray combustion and full engine cycle simulations are performed. Spray formation is modeled with Lagrangian type models that are available in Fluent and Star-CD, and also with a 1D Euler-Euler spray model that is implemented and applied in 3D Fluent simulations. ANSYS Combustion Engines - Computational Fluid Dynamics is ...

Improving Internal Combustion Engine Design: Evaluation of Fuel Effects and Knock. View this on-demand webinar to learn how to use ANSYS Chemkin-Pro engine models for concept-stage design, to evaluate and optimize powertrains for engine knock and understand how the ANSYS model fuel library improves combustion simulations.

#### **Ic Engine Tutorial Fluent**

ANSYS FLUENT v13 0 Internal Combustion Engine Modeling using ANSYS FLUENT' 'ic engine cfd online discussion forums may 10th, 2018 - i also want the ic engine model do you know where i can get it or if you have the demo eng i have ansys 15 0 and i have ansys internal combustion engines

Read Book Engine Combustion Fluent Engine Combustion Fluent DieselFOAM is the solver for DI engine combustion modeling. The dieselFoam solver uses thedieselSpray library to simulate combustion of diesel spray. A sprayFoam solver has now been introduced that can simulate flow and combustion in any spray using the Page 5/26